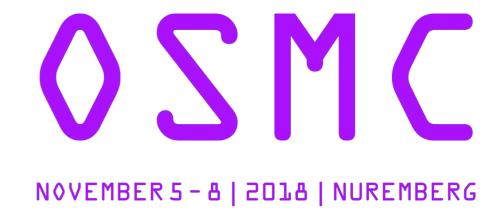

## From Monitoring to ITSM

Felix Kronlage

@felixkronlage

fkr@gridscale.io

"Monitoring strategy should start from the business KPIs."

Devdas Bhagat

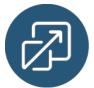

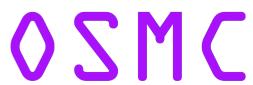

"Monitoring needs to enable your team to engage"

- at Monitorama a while ago

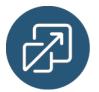

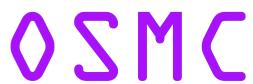

## \$ finger fkr

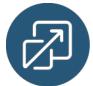

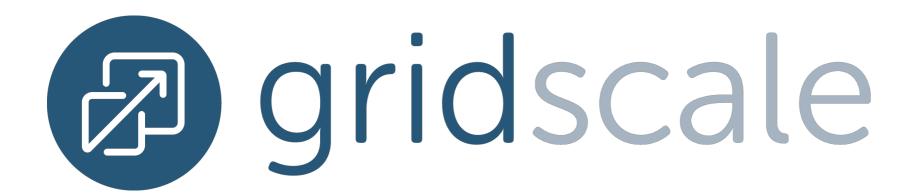

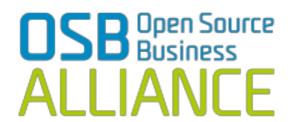

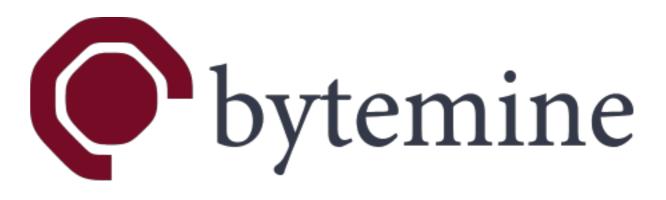

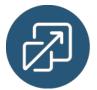

OSMC

#### **ITSM**

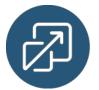

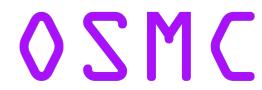

"IT service management (ITSM) refers to the entirety of activities – directed by policies, organized and structured in processes and supporting procedures – that are performed by an organization to design, plan, deliver, operate and control information technology (IT) services offered to customers."

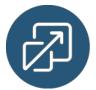

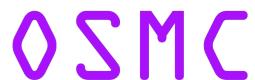

"IT service management enables us to deliver a superior customer experience when things go wrong"

...and things will go wrong.

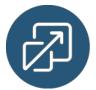

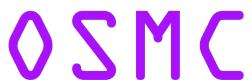

## Building blocks

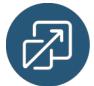

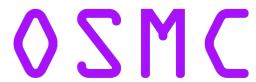

#### SOP

Monitoring

Service Desk

Asset Management

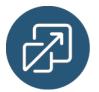

OSMC

#### A Process should...

- ...enable people in your organisation to engage autonomously
- ...be a guidance, not a handcuff
- ...make things easier

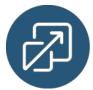

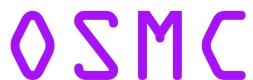

Take the process from being implicit to being explicit

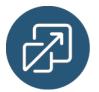

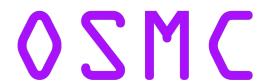

"Reasons - not rules"

*− h5b* 

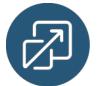

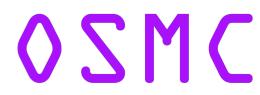

#### SOP

- Standard Operating Procedures
- Simple building blocks for establishing a process
- Help increase quality by establishing standards
- Bonus: lower the barrier for newcomers to the org

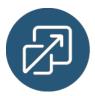

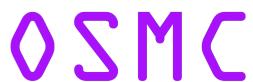

## Monitoring

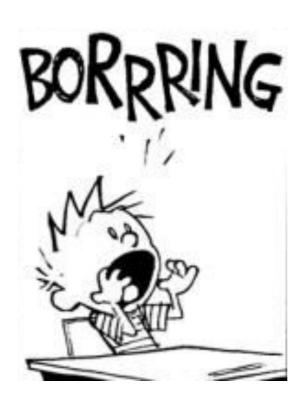

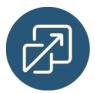

### Monitoring...or metrics?

- Something that generates events...
- ...and possibly alerts on those
- icinga for example

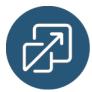

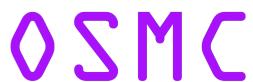

## Monitoring should...

- ...trigger a genuine action
- ...disrupt your routine
- ...assist in achieving higher quality

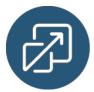

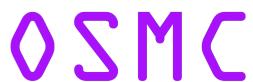

#### Service Desk

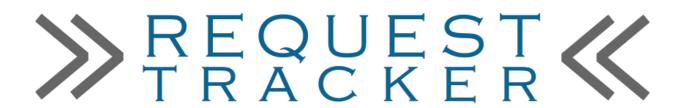

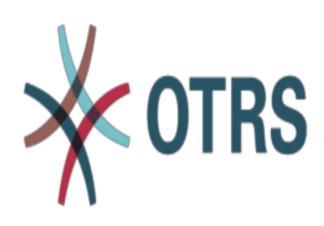

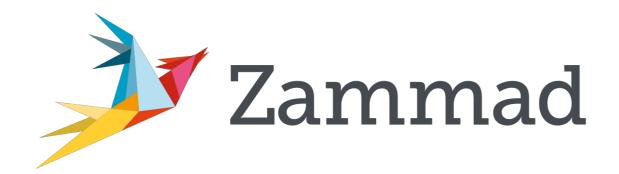

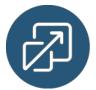

OSMC

#### Service Desk

- Papertrail for customer interaction
- Better handover in between teams
- Handle customer expectations
- Raises the overall quality in customer interaction

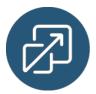

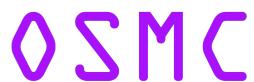

## Asset Management

- The toughest of the four imho
- Various solutions all feel bulky at first
- Try something lean
  - built-into RT
  - idb https://github.com/idb-project/

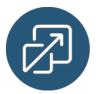

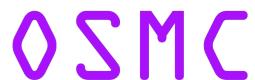

Process

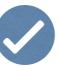

Monitoring

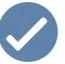

Service Desk

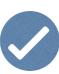

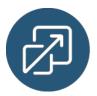

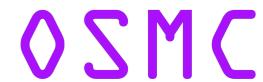

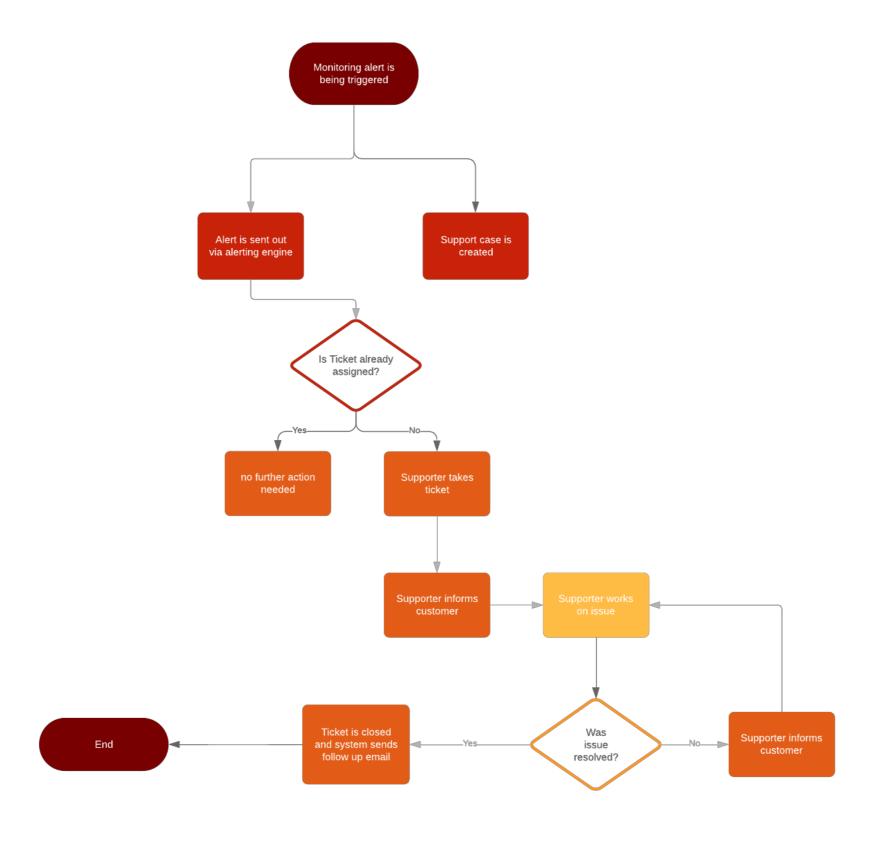

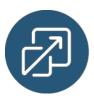

#### connecting things

(or how I stopped worrying and started loving the glue code)

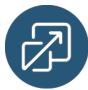

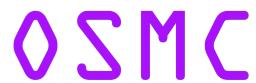

## json-rt-api

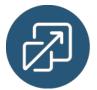

### json-rt-api

- ruby based wrapper around 'rt'-cli
- exposes a json http api
- can be hooked into icinga1 via commands
- https://blog.bytemine.net/2015/06/29/Integratingmonitoring-with-Request-Tracker/
  - https://github.com/bytemine/json-rt-api

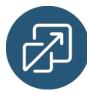

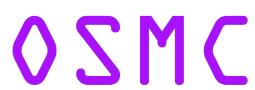

## icinga2rt

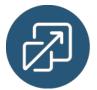

OZMC

## icinga2rt

- Golang based single static binary
- Wraps the icinga2 event API
  - https://github.com/bytemine/go-icinga2
- Submits events to RT-REST
- https://github.com/bytemine/icinga2rt

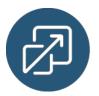

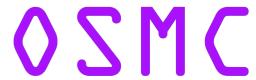

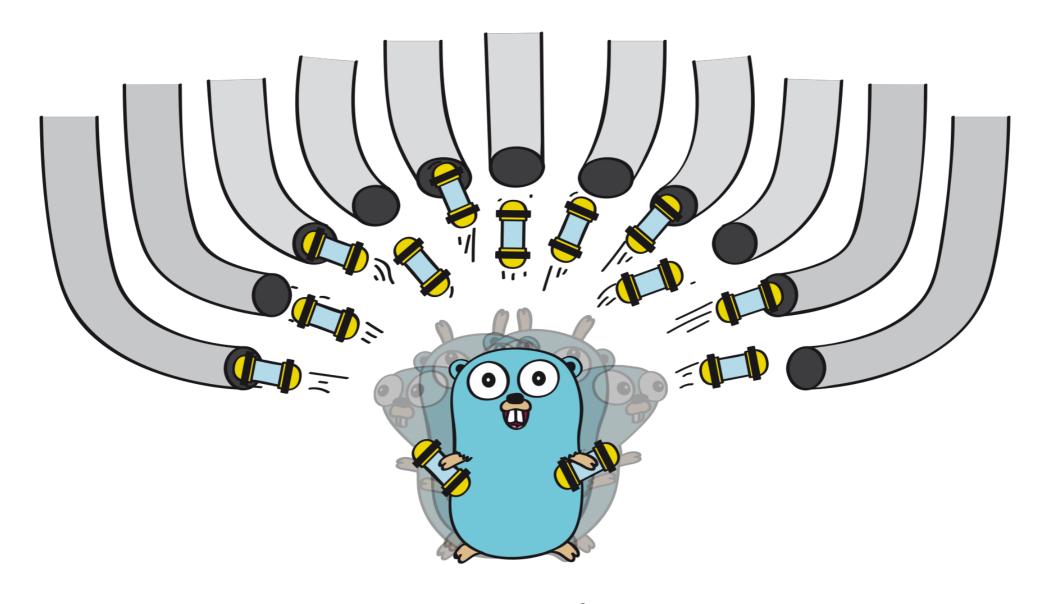

## rotochute

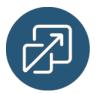

OSMC

#### rotochute

- icinga2rt revisited
- employs RT-REST2
- Bonus: easy addition of further ticketing
- https://g.hazardous.org/fkr/rotochute

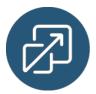

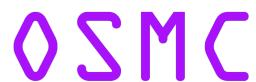

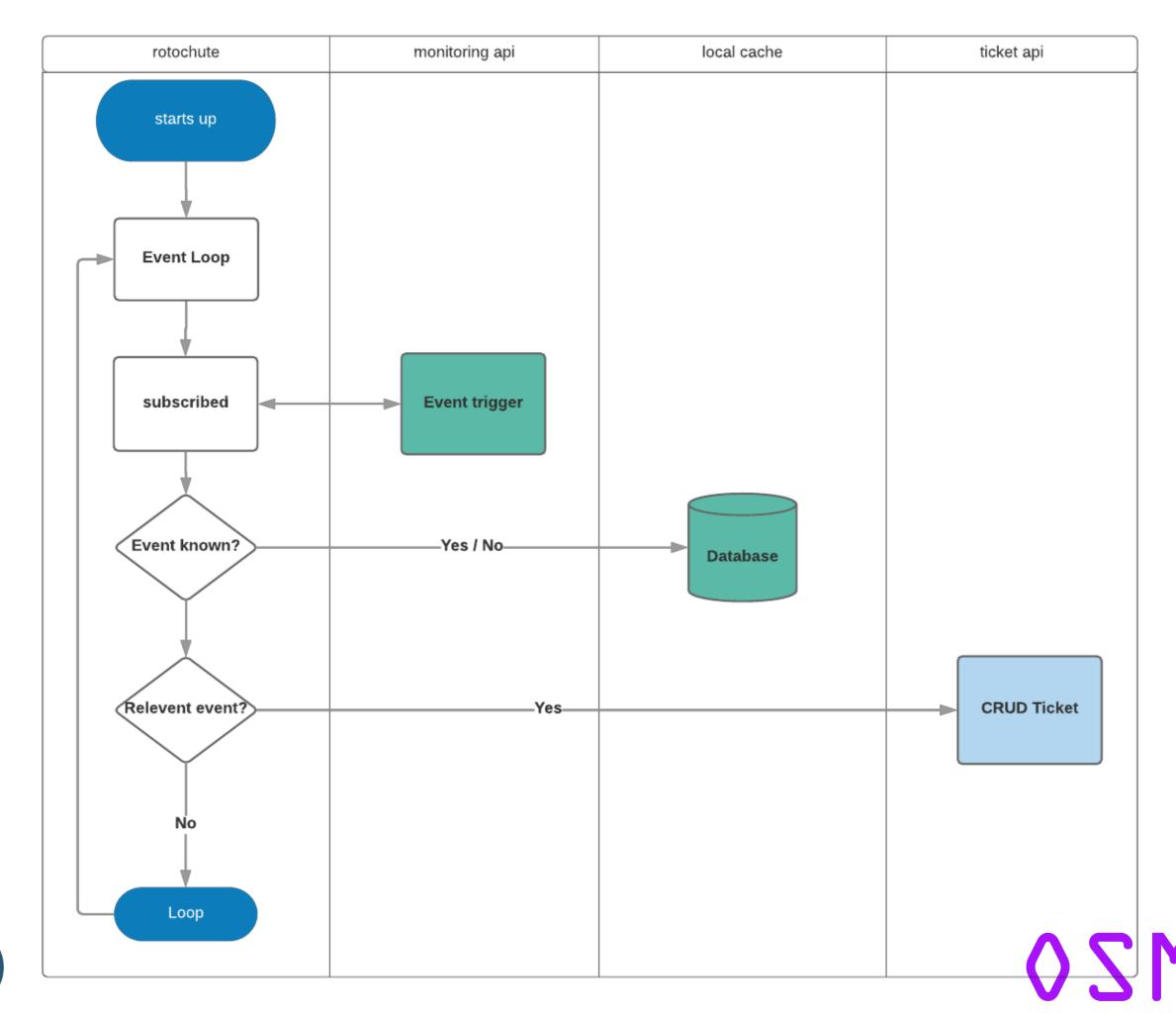

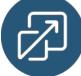

```
# ignore OK events if no old state is known
OK,,false,ignore
# delete ticket if unowned and was WARNING, CRITICAL or UNKNOWN
OK,WARNING,false,delete
OK,CRITICAL,false,delete
OK,UNKNOWN,false,delete
# comment ticket if unowned and was WARNING, CRITICAL or UNKNOWN
OK,WARNING,true,comment
OK,CRITICAL,true,comment
OK,UNKNOWN,true,comment
[...]
```

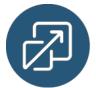

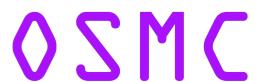

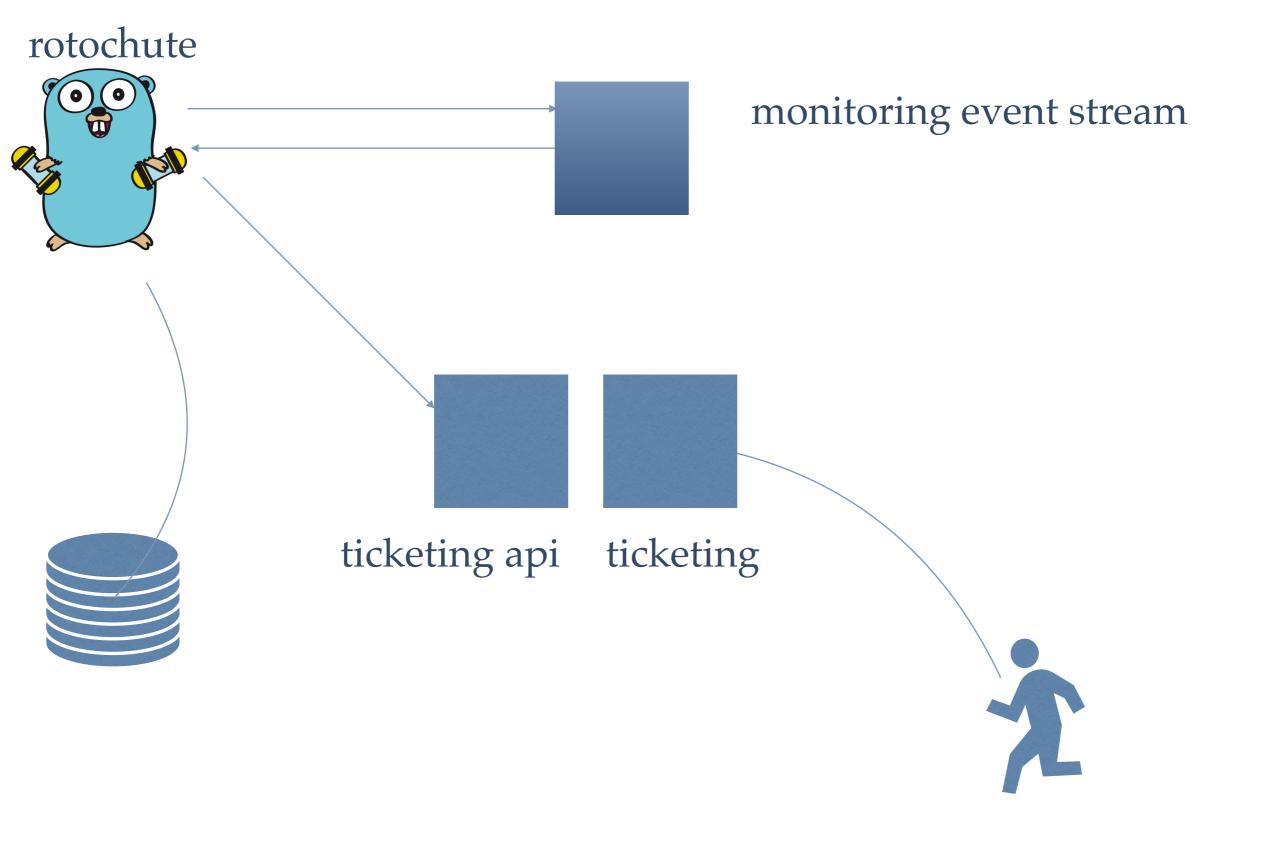

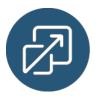

OSMC

#### What's next?

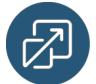

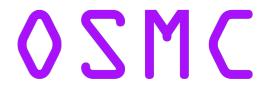

#### rotochute lookout

- Finish support for Zammad
- Hook into Prometheus
- Allow for arbitrary outbound configurable webhooks

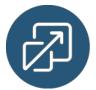

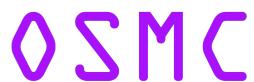

#### Further Resources

- https://github.com/Icinga/icinga2-api-examples
- https://github.com/abh/rt-docker
- https://github.com/zammad/zammad-docker

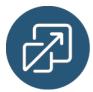

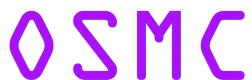

## Thanks for listening!

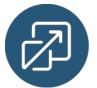

# Thanks to the awesome OSMC / netways crew!

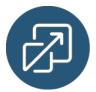

## fkr@gridscale.io @felixkronlage

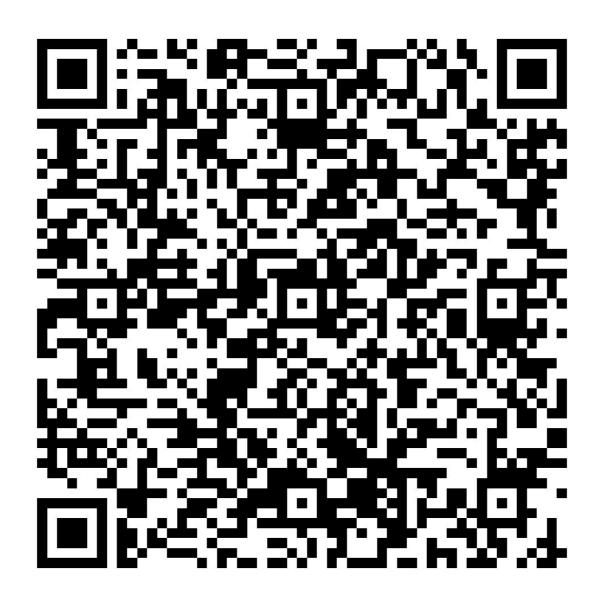

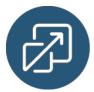

OSMC

#### Credits

- Slide 2, Quote: <a href="https://twitter.com/f3ew/status/1037268168153214976">https://twitter.com/f3ew/status/1037268168153214976</a>
- Slide 6, Definition ITSM from Wikipedia: <a href="https://en.wikipedia.org/wiki/IT\_service\_management">https://en.wikipedia.org/wiki/IT\_service\_management</a>
- ❖ Slide 12, <a href="https://twitter.com/l0x1r4n">https://twitter.com/l0x1r4n</a>
- Slide 14, https://www.pinterest.com/pin/88594317643595202/
- Slide 17, Logos taken from the official project sites
  - Request Tracker: <a href="https://bestpractical.com">https://bestpractical.com</a>
  - Zammad: <a href="https://zammad.org">https://zammad.org</a>
  - OTRS: <a href="https://otrs.com">https://otrs.com</a>
- Slide 27, rotochute logo done by Erika Offen, based on the golang gopher

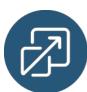

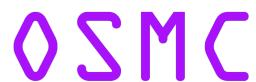